## **FSR BMS-1032 BACKGROUND MUSIC SYSTEM**

## **EXPANSION CARD INSTALLATION**

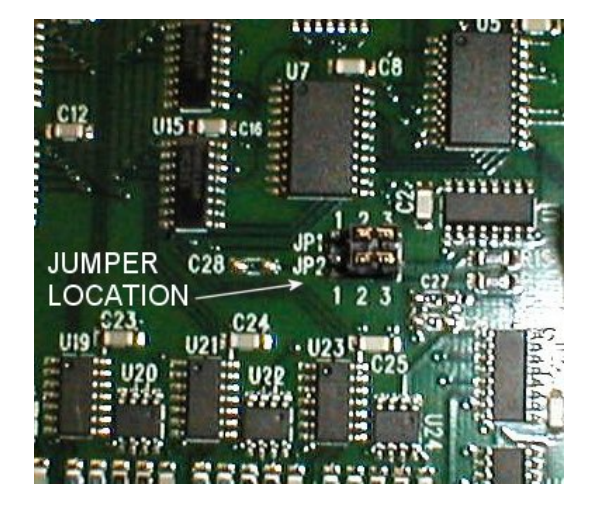

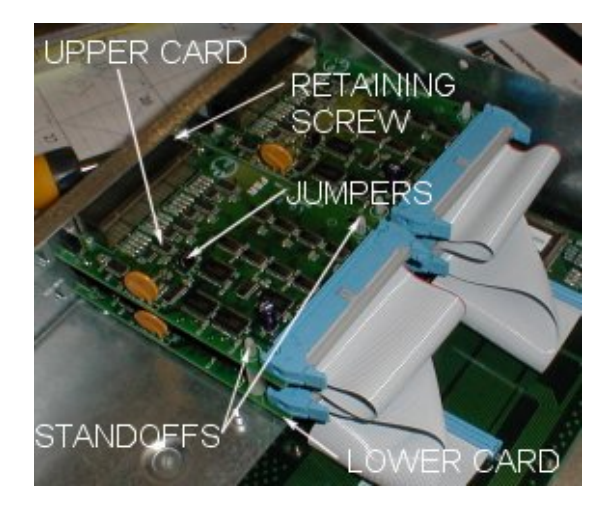

Remove the 10 top cover screws and top cover on the BMS-1032 controller to access the main chassis.

Remove the next blank cover plate in the numerical sequence by removing the two 6-32 cover plate screws.

There are two jumpers on each expansion card that identify whether it is an upper or lower board with respect to its position on the chassis.

Set jumper pins as indicated below:

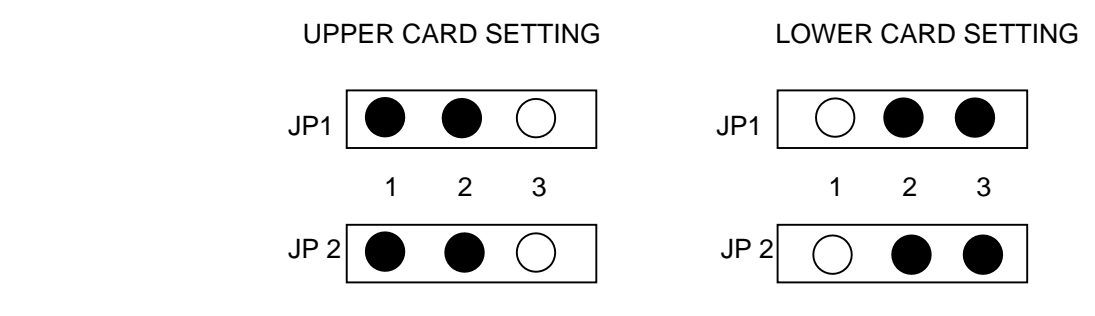

Install plastic standoffs (supplied) if needed to mount the expansion board into the chassis. Install the expansion board by inserting the RJ45 jack array into the open slot and snapping the rear of the card onto the two standoffs. Replace one of the two cover plate screws in the left threaded hole to secure the new expansion board.

The ribbon cables are already installed on the BMS-1032 chassis.

The connector in the middle of the ribbon cable connects a lower card. The connector at the end of the ribbon cable connects to an upper card. Open the "ears" at the rear of the board and attach the appropriate ribbon cable to the board. Close the ears to lock the cable in place.

Repeat this procedure for each additional expansion card.

Install a "test" BMS-1032 wallplate into each of the new outputs to test the new card(s).

Replace the 10 top cover screws and top cover on the BMS-1032 controller to complete the installation.